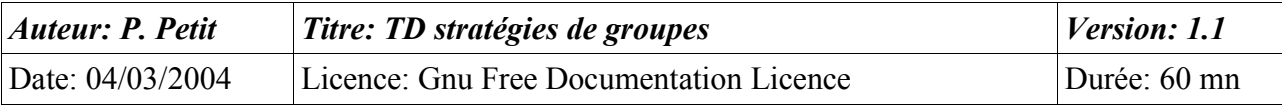

## Stratégies de groupes

# *Objectifs*

• Utiliser et planifier les stratégies de groupe

### *Configuration initiale*

Ce TD est à réaliser avec une station de travail windows 2000 pro et un serveur windows 2000 server. La station de travail sera appelée **station1**. Le serveur sera appelé **serveur1**. Le serveur sera contrôleur de domaine et la station sera dans le domaine.

# *Prérequis*

- Administration d'active directory
- concepts sur les stratégies de groupe

## *Exercice 1: Stratégie locale de sécurité*

- 1. Sur station 1, créez un utilisateur testloc (mot de passe: password).
- 2. Sur serveur1, créez un utilisateur test (mot de passe password)
- 3. Sur station1, utilisez l'outil « stratégie locale de sécurité » pour autoriser les utilisateurs testloc et test à modifier l'heure de la station de travail.
- 4. Tentez d'ouvrir une session sur le contrôleur de domaine en tant qu'utilisateur test. Que se passe-t-il ?
- 5. Ouvrez une session en tant qu'administrateur et trouverez dans la stratégie de sécurité du contrôleur de domaine la liste des utilisateurs ou groupes autorisés à ouvrir une session sur le contrôleur de domaine. Ajoutez-y l'utilisateur test.
- 6. Tentez d'ouvrir une session en tant qu'utilisateur test sur le contrôleur de domaine. Que se passe-t-il ? Pourquoi ?
- 7. Forcez la propagation des stratégies de groupes à l'aide de la commande « secedit /refreshpolicy machine\_policy ». Si l'aide en ligne apparaît, c'est que vous avez fait une faute de frappe.

#### *Exercice 2: Stratégie de groupe dans active directory*

- 1. Créez une unité d'organisation nommée **Departement**. Dans cette unité, créez des utilisateurs ens1, ens2, ..., ens5. Créez un utilisateur ensAdmin dans le conteneur Users.
- 2. On souhaite supprimer le menu exécuter à tous les utilisateurs de l'unité d'organisation Departement. Créez une stratégie de groupe implantant cette limitation (Propriétés de Departement/Stratégie de groupes).
- 3. Vérifier en ouvrant une session sur la station de travail que cette modification s'applique bien à ens1, ... mais pas à ensadmin. Expliquez pourquoi.
- 4. On souhaite appliquer un strategie de groupes aux utilisateurs du conteneur Users mais pas à ceux de l'unité d'organisation Departement. Est-ce possible ? Comment faire pour appliquer une strategie de groupe à tous les utilisateurs de Users, de département, ... ?

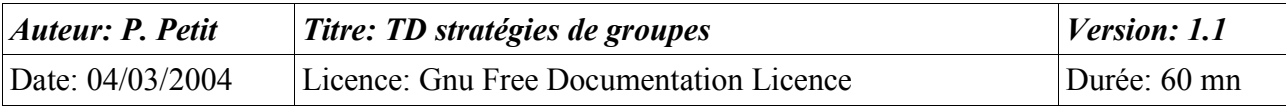

5. On souhaite que tous les utilisateurs du domaine n'appartenant pas à l'unité d'organisation Departement n'aient pas d'item Exécuter dans leur menu démarrer. Comment procéder ? Mettez le en application.

## *Exercice 3: Délégation de l'administration d'une stratégie de groupes*

- 1. Consultez les ACL des objets de stratégie de groupe (Departement/propriété/stratégie de groupe/propriété) et indiquer à qui s'applique la stratégie de groupe, qui a le droit de la modifier et qui a le droit d'en créer d'autres.
- 2. Faites en sorte que l'utilisateur ensadmin puissse modifier la strategie mais pas en créer d'autres. Ouvrez une session en tant qu'ensadmin pour le vérifier. Comment sont les boutons « Nouveau » ?
- 3. Faites en sorte que l'utilisateur ensadmin puisse créer des stratégies de groupes et les associer à l'unité Departement sans avoir le droit de le faire ailleurs (pour le domaine ou pour d'autres unités)
- 4. La stratégie de groupe liée à Departement s'applique-t-elle a ensadmin ?

#### *Exercice 4: Suppression d'une stratégie de groupes*

1. Supprimer l'une des stratégies de groupe de Departement. On vous propose deux choix :« supprimer la liaison » ou « supprimer la liaison et la stratégie ». Expliquer les conséquences de chacun de ces choix.

#### *Exercice 5: Planification des stratégies de groupes*

- 1. Proposer et implantez les unités d'organisations, les stratégies de groupe, ... permettant de répondre au cahier des charges suivant:
	- les utilisateurs du domaine sont soit des membres du personnel ou des étudiants
	- les membres du personnel sont soit des enseignants, soit des personnels administratifs
	- les étudiants sont soit des étudiants de licProGSI, soit des étudiants autres
	- les étudiants ne doivent pas pouvoir changer leur mot de passe
	- les utilisateurs ont tous le château de chambord en fond d'écran
	- les étudiants de miage ne doivent pas avoir de menu permettant de connecter ou de déconnecter un lecteur réseau
	- Les étudiants de miage ont un paysage d'automne en fond d'écran. Les étudiants licProGSI ont une colline herbeuse comme fond d'écran
	- une secrétaire (sec1) peut réinitialiser les mots de passe des étudiants
	- un enseignant (ens1) peut gérer les comptes des étudiants (et notamment en créer) Il peut aussi appliquer des stratégies de groupe aux étudiants.